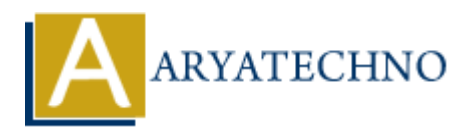

# **CodeIgniter Syllabus**

**Topics :** [Codeigniter](https://www.aryatechno.com/category/25/codeigniter.html) **Written on** [February 29, 2024](https://www.aryatechno.com/topics/)

# **1: Introduction to CodeIgniter**

- Overview of CodeIgniter framework
- Setting up CodeIgniter on local environment
- Understanding MVC (Model-View-Controller) architecture
- Creating a simple "Hello World" application

## **2: Controllers**

- Introduction to Controllers in CodeIgniter
- Creating and managing Controllers
- Passing data from Controllers to Views
- Using URI routing for clean URLs

#### **3: Views**

- Understanding Views in CodeIgniter
- Creating and loading Views
- Working with HTML, CSS, and JavaScript in Views
- Using View layouts and templates

#### **4: Models and Database Integration**

- Introduction to Models in CodeIgniter
- Connecting CodeIgniter with databases (MySQL, SQLite, etc.)
- Performing CRUD (Create, Read, Update, Delete) operations using Models **[AR](https://www.aryatechno.com/topics/introduction-to-models-in-codeigniter)RAY**<br> **ARRAY** CODESCRIP[T](https://www.aryatechno.com/topics/understanding-views-in-codeigniter)ION CONSID[E](https://www.aryatechno.com/topics/introduction-to-controllers-in-codeigniter)RED TRANSPARED TRANSPARENT (T[H](https://www.aryatechno.com/topics/understanding-mvc-architecture)E SCRIPTION OF SCRIPTION OF SCRIPTION OF SCRIPTION AND CONSIDERED AND CONSIDERED TRANSPARENTLY CONTINUES Similar data from Controllers in Codel<br>
and manag
- Using Active Record for database interactions

## **5: Form Handling and Validation**

- [Creating forms in CodeIgniter](https://www.aryatechno.com/topics/creating-forms-in-codeigniter)
- [Handling form submissions](https://www.aryatechno.com/topics/codeigniter-handling-form-submissions)
- [Implementing form validation using CodeIgniter's validation library](https://www.aryatechno.com/topics/implementing-form-validation-using-codeigniter-s-validation-library)
- [Displaying validation errors](https://www.aryatechno.com/topics/displaying-validation-errors)

#### **6: Sessions and Authentication**

- [Managing user sessions in CodeIgniter](https://www.aryatechno.com/topics/managing-user-sessions-in-codeigniter)
- [Implementing user authentication and authorization](https://www.aryatechno.com/topics/codeigniter-implementing-user-authentication-and-authorization)
- [Securing routes and controllers](https://www.aryatechno.com/topics/codeigniter-securing-routes-and-controllers)
- [Integrating authentication libraries like Ion Auth or SimpleLoginSecure](https://www.aryatechno.com/topics/codeigniter-integrating-authentication-libraries-like-ion-auth-or-simpleloginsecure)

# **7: RESTful APIs**

- [Introduction to RESTful APIs](https://www.aryatechno.com/topics/introduction-to-restful-apis)
- [Creating RESTful APIs in CodeIgniter](https://www.aryatechno.com/topics/creating-restful-apis-in-codeigniter)
- [Handling HTTP requests and responses](https://www.aryatechno.com/topics/handling-http-requests-and-responses-in-codeigniter)
- [Authentication and security considerations for APIs](https://www.aryatechno.com/topics/authentication-and-security-considerations-for-apis-in-codeigniter)

# **8: File Uploading and Image Manipulation**

- [Uploading files in CodeIgniter](https://www.aryatechno.com/topics/uploading-files-in-codeigniter)
- [Validating and processing uploaded files](https://www.aryatechno.com/topics/validating-and-processing-uploaded-files-in-codeigniter)
- Image manipulation using libraries like GD2 or ImageMagick
- Implementing image resizing, cropping, and watermarking

# **9: Caching and Performance Optimization**

- Understanding caching techniques in CodeIgniter
- Implementing caching for improved performance
- Optimizing database queries and code for speed
- Profiling and debugging techniques

# **10: Advanced Topics**

- Working with third-party libraries and helpers
- Internationalization and localization
- Error handling and logging
- Extending CodeIgniter with custom libraries and helpers

## **11: Project Development**

- Students work on a project applying all the concepts learned throughout the course
- Instructor provides guidance and assistance as needed
- Presentation of projects and peer review

© Copyright **Aryatechno**. All Rights Reserved. Written tutorials and materials by [Aryatechno](https://www.aryatechno.com/) **ARYA[TE](https://www.aryatechno.com/topics/extending-codeigniter-with-custom-libraries-and-helpers-in-codeigniter)[C](https://www.aryatechno.com/topics/working-with-third-party-libraries-and-helpers-in-codeigniter)HNO**